## TAE **PARA LICITAÇÕES E CONTRATOS (CRITÉRIOS 8 E 9)**

## **PASSO A PASSO**

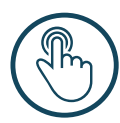

Acesse **www.tce.rs.gov.br/licitacon** e siga o caminho:

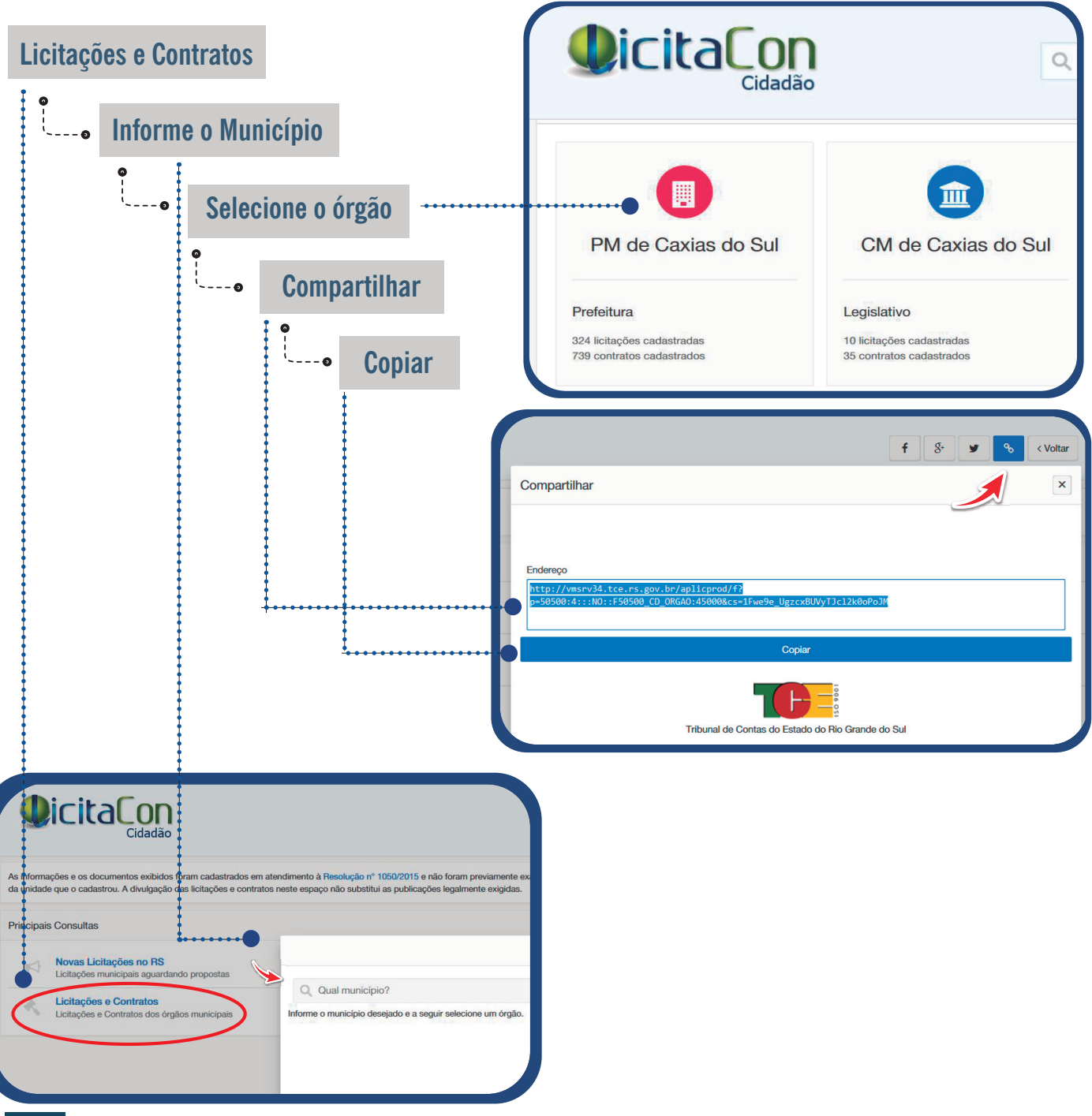